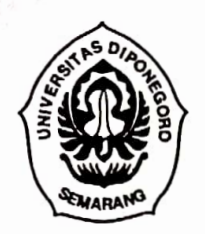

## KEMENTERIAN PENDIDIKAN DAN KEBUDAYAAN UNIVERSITAS DIPONEGORO · FAKULTAS MATEMATIKA DAN ILMU PENGETAHUAN ALAM

*<i>s*. *...**C***reathen** 

 $\mathscr{P}$  $\sim$ 

Jalan Prof. H. Soedarto, SH. Tembalang Semarang 50275; Telepon (024) 7474754; Faes. (G24) 76480690; E-mail: mipa@undlp.ac.id

## SURAT KETERANGAN MENJALANKAN TUGAS

---. -

No. 317 /UN7.3.8/AK/2013

' .. - .

Dekan Fakultas Matematika dan Il<sup>m</sup>u Pengetahuan Alam Universitas Diponegor<sup>o</sup> dengan ini menerangkan bahwa dosen yang nama-namanya tercantum dalam lampiran <sup>s</sup>urat keterangan ini telah melaksanakan tugas sebagai Pembimbing Skripsi Mahasiswa pada semester Gasal Tahun Akademik 2012/2013 Jurusan Kimia Fakultas Matematika dan Il<sup>m</sup>u Pengetahuan Alam Universitas Diponegoro denga<sup>n</sup> Daftar Nama Pembimbing dan Judul Skripsi seperti tersebut pada lampiran surat keterangan ini.

Demikian surat keterangan ini agar dapat dipergunakan sebagaimana mestiny<sup>a</sup>.

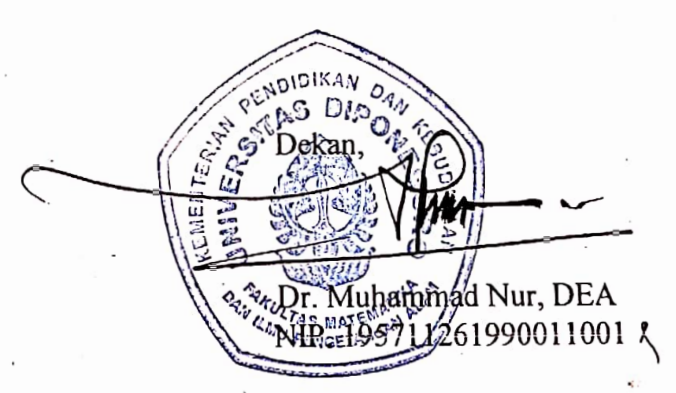

*<sup>s</sup>kmt kimt fl* 1130/13 *lrtuin-karni* 

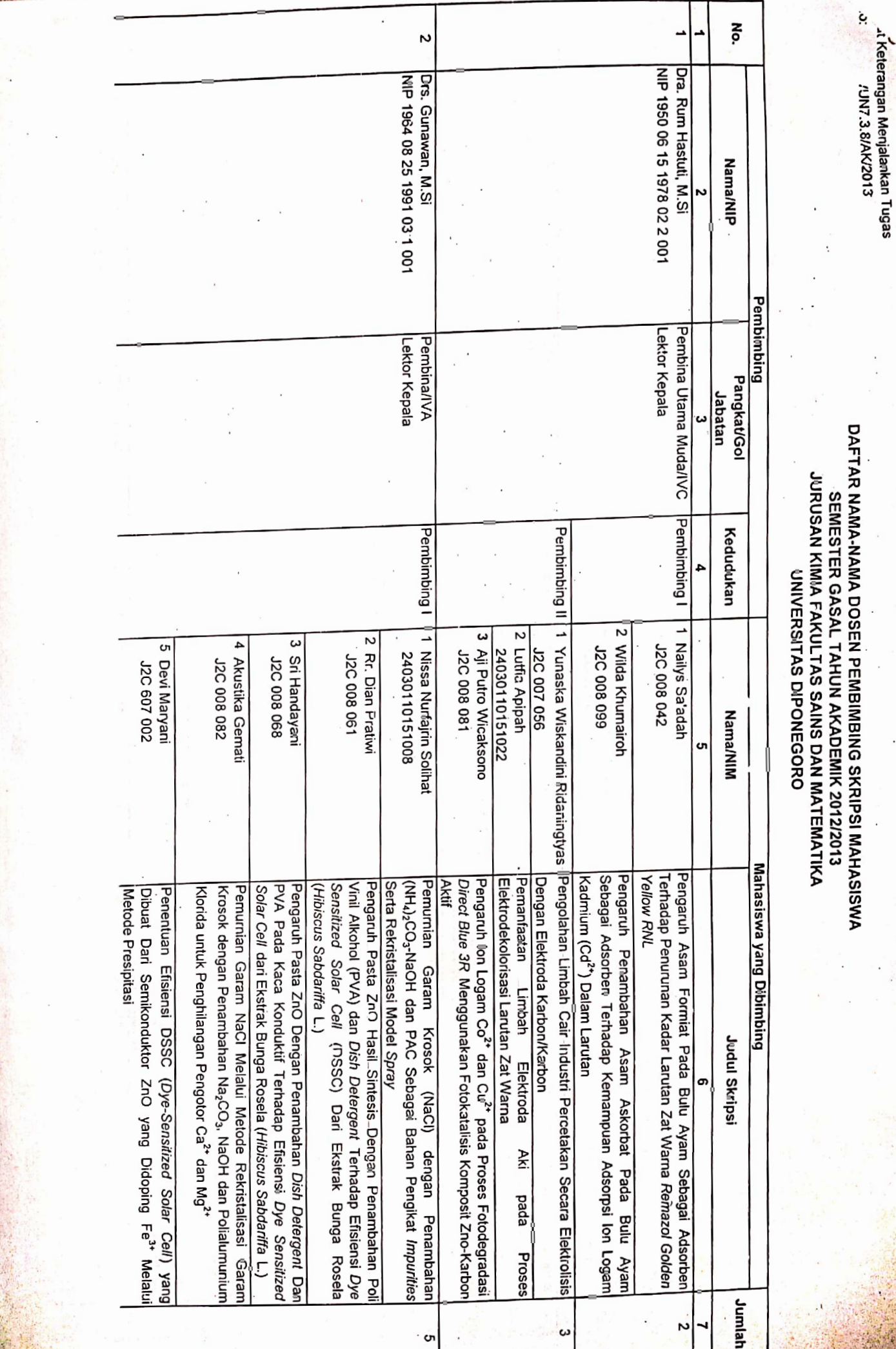

Scanned by CamScanner

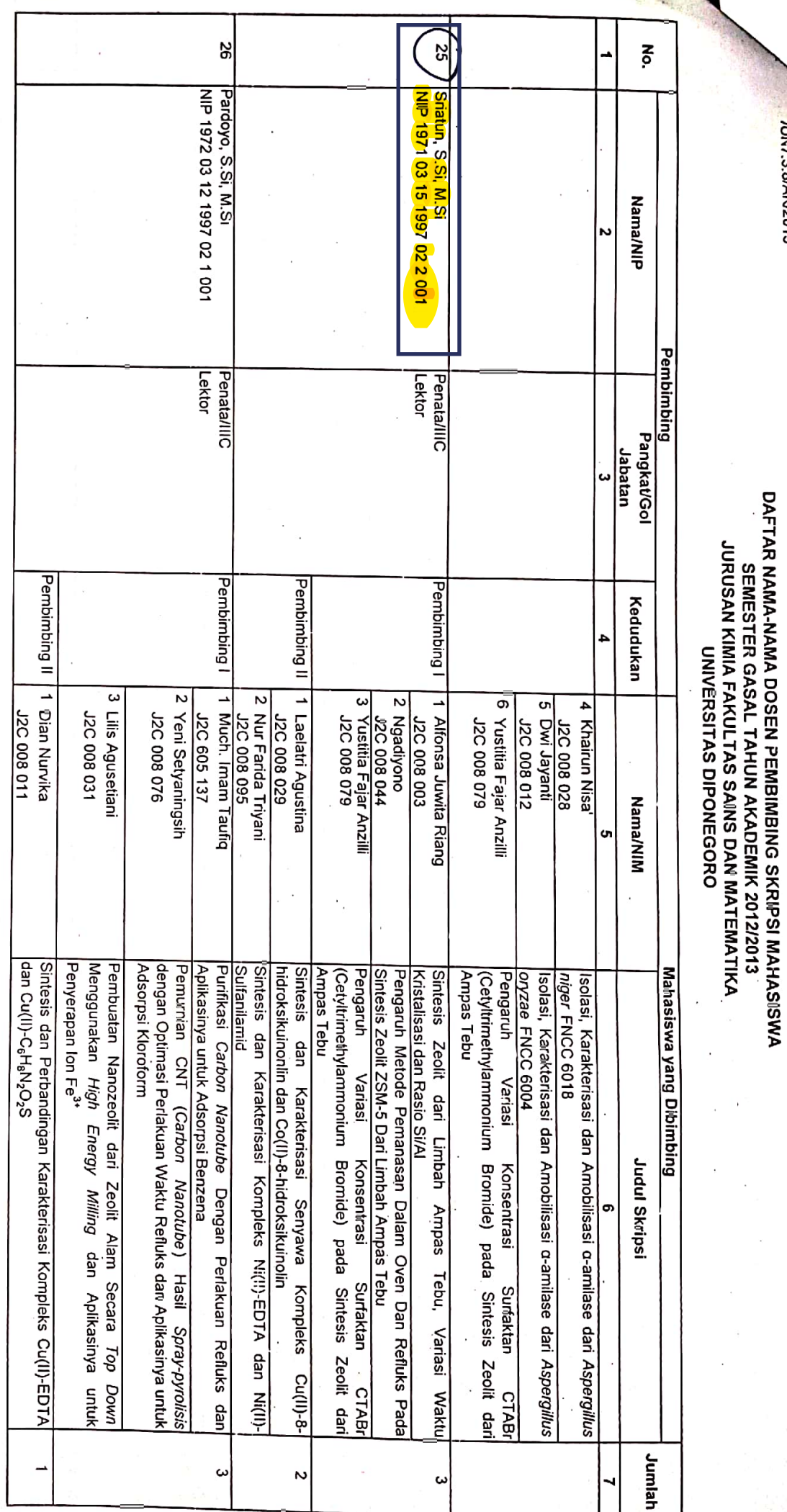

## Scanned by CamScanner

, Keterangan Menjalankan Tugas<br>MUN7.3.8/AK/2013

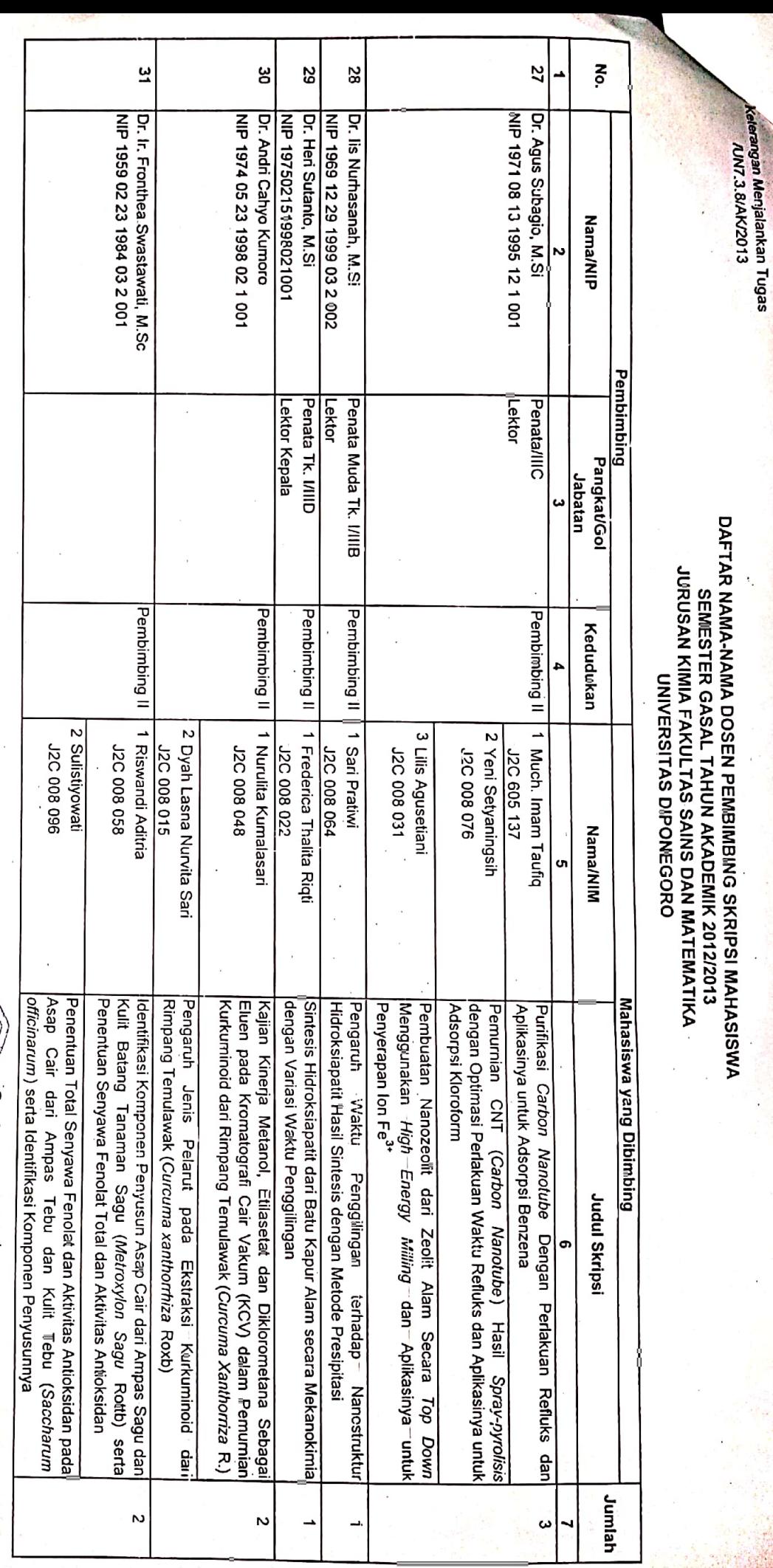

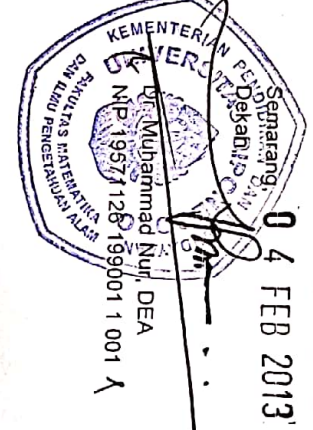